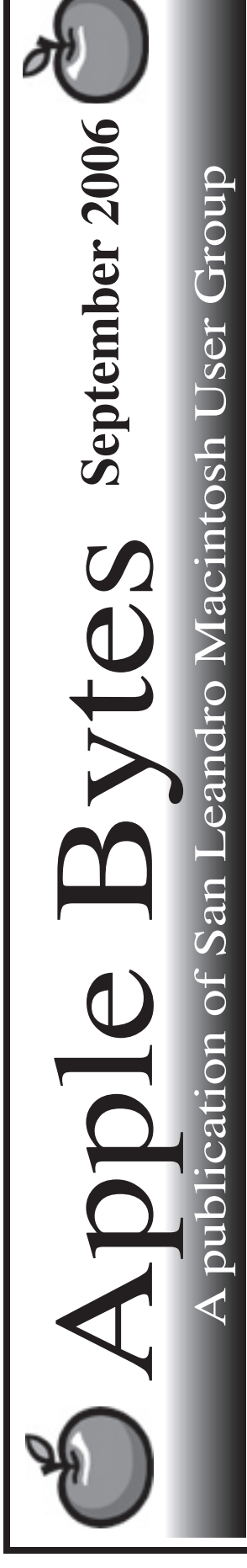

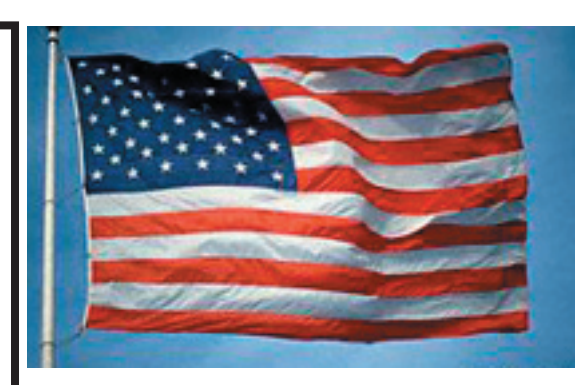

## **Hard drive failures...**

 This past week I replaced three hard drives. One was a fairly new iMac 17", another was an early iBook 14", and the thied was a two year old Powerbook that gave a warning of impending failure by the SMART system. The "SMART" person immediatly performed a successful backup. We have all suffered major failures in computers over the years, yet we don't seem to learn. It is likely that most computer users do not follow a backup regimen. Do you not have data on your computer that is very important and in some cases, difficult to replace? The choice to backup your data is certainly up to you. I realize that it costs money to invest in a backup system. The question is how important or valuable is your data? Hard drives have been known to fail at the most inopportune time. I back up. You can too.

 We welcome Deborah Reinerio back from her annual pilgrimage to the far North. It is hereby Decreed that Deborah shall hereafter be known by all as the SLMUG Ambassador to the Chicken, Alaska Mac Users.

That's it for now...

# Club Calendar for September

# Sept 2006

- 7... SLMUG General Meeting 7:30 pm San Leandro High School Room 507 (Shop 7 Graphics Lab) 2200 Bancroft Ave. San Leandro (Info: 510 828-9314) SLMUG Board Meeting. Nor mally held after the general meeting at a nearby eating estab lishment.
- 21... SLMUG Mac SIG The Mac SIG meets on the third Thursday in Room 507, the Shop 7 Graphics Lab. Items for discussion are brought by you, the attendees. Discussions are specific to your problems and requests. (Info: 510 828-9314)

# October 2006

5... SLMUG General Meeting 7:30 pm San Leandro High School Room 507 (Shop 7 Graphics Lab) 2200 Bancroft Ave. San Leandro (Info: 510 828-9314)

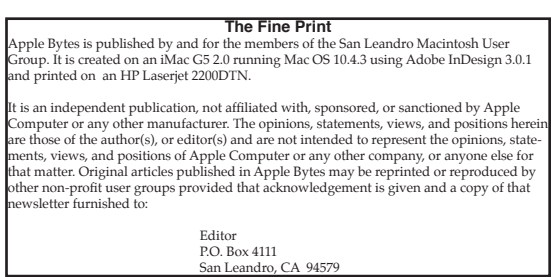

#### **The Last days of Summer** *By Bob Shayler*

Summer vacations have officially ended with the Labor Day weekend and our thoughts drift forward to the next great event in our lives: MacWorld SF. Will "version 2" be out by then so I can drop some bucks for the newest and greatest iMac version? Will Safari quit losing ground to Firefox? Is there any hope the Airport Extreme will ever compete against those \$50 Linksys wireless routers? Who cares, it doesn't matter, I want my version 2!

Safari, oh Safari, it is an irritation that you don't display pull-down menus correctly (Delta. com for example) or that you seem to get stuck in confusion mode if I hit URL links too fast. But why can't you load .mac webmail anywhere nearly as fast as Firefox? Safari, I do so want to use you all the time (brand loyalty or maybe just laziness). But you won't let me. Still won't let me. Still...

Airport Extreme, oh AE, you are so human. Just like me, you seem to "get tired" after a while (that's how John Mitchell described it to me). I get tired after ten to twelve hours. AE, you seem to get tired after ten to twelve months. At work, I have an AE. At home, I have an AE. The AE at work began to drop connections and disappear from the wireless list late in the spring of this year. Soft resets, hard resets, reconfigurations, delete and install the configuration in System Preferences, those dropped connections just kept getting more frequent. The AE at home did the same thing. Reset everything, everything, everything. Solution? At home I have replaced the AE with a Linksys wireless router (\$49.99 everywhere) and all is solid now for two weeks. At work, replaced the AE with a NetGear wireless router. Solid now. I guess you do just get tired.

So, Stevie, when you have time to check your Safari browser and your AE peripheral, please make them work as they should. In the meantime, count me as a Firefox and Linksys fan.

MySpace.com is getting such a bad name these days. We can't view it at our SLMUG meeting because SLUSD filters it out, as do many schools. Now, some of its ads are close to smutty and the teens there do indeed act like teens but it has become a real competitor to iTunes for Indie labels and unsigned musicians. I have no idea how many singers and bands have a presence on MySpace, but I have searched through literally hundreds of "folk" musicians in a dozen countries and more than that many US states. You can download their songs (full versions, not the 30 second samples of iTunes) for free. My Mac's iTunes app will automatically find them and add them to my library. This whole deal made it onto the evening TV news last night. Now, most of the "artists" are quite terrible, but if you have the interest and patience, there are some real gems there. My faves from MySpace currently are James Taylor (THE James Taylor), Vienna Teng (from the Bay area and on an Indie label available on iTunes and in stores) and Michelle Nadia from Australia.

Oh, Safari works fine with MySpace.

But vacation is over so I am back to production mode with my reliable and happy iBook with me all the time. My school director is buying new MacBooks for the new teachers. I wish the iBook weren't so reliable so I could get a new MacBook. I did get the school IT guy to open up MySpace for me though...

## SLMUG Minutes 8-3-06

Ed Matlock reviewed this month's DOM. He showed the iLife 06 Bungalow by Chris Breen, a high quality video. Dealt with tips and tricks with iPhoto, iMovie (connects with garageband, iTunes, iPhoto), iWeb and its blog page. Breen showed how to use option click and Control click. Lots of stuff with garageband was demoed. Also creating and editing Blog pages was covered. Chris encouraged holding down the option key to see what's there in iLife 06 programs.

Next, Ed did a quick install of Flip4Mac (WM Components 2.1), it allows you to play, import and export Windows media files from most Quick Time applications including QT Player, iMovie and Final Cut Pro. It also includes an internet plug-in that plays Windows Media streams within Safari and other web browsers. He played a sample. Try it out, then decide whether or not to purchase an upgrade.

The other items on the DOM are as follows: Airport radar; Boinx Mousepose (flashes curser); a new beta Eudora; Firefox 1.5.0.6; iLife 06 Bungalow mov; KeyCue2.01 (key strokes active in app); MacOSX update 10.4.7 intel; Office 2004 1125 Update; Mac PacMan; Prosoft's Picture Rescue; RC Default (setting default app opening); resizex (resizes pictures); 3 security updates; Skype beta video preview; Thunderbird 1.5.0.5; Tinker Tool (like Coctail, plus); Toast 7.1 update; WM Components (Flip4Mac).

#### Thanks Ed!!!

Jenny Mitchell did an extensive demonstration of "How to use DreamWeaver to design and maintain a web site." She demonstrated on the PlanetMug.org site. She downloaded files from the web site to use in her demonstration. It seemed very simple to use templates to update multiple pages with one operation. Jenny showed how easy it is to use DreamWeaver to update a web site; it will clean up the code as well. Thanks Jenny, for an excellent demonstration. [proud father John watched]

Bob Shayler talked about multiple users (admin accounts) on a computer. Good tips and hints. He then downloaded and installed the new version of Google Earth into one admin account. The old version is in an old admin account. Can't have two Google Earths on the computer, so deleted the old version and put the new version in the account downloaded in. Bob then demoed changing admin accounts.

We then adjourned to Bakers Square for the "Board Meeting."

Dayle Scott, Secretary.

# **September 7th meeting features...**

 Randy has asked for an audience so he can demonstrate a couple of new programs he really likes. If we are lucky he might make it three programs. We can expect some discussion about the aid for the "Computers to Students" program. I for one, have put my money where my mouth is and stand behind it. Do as you see fit. As usual, Ed will do his Dom thing.

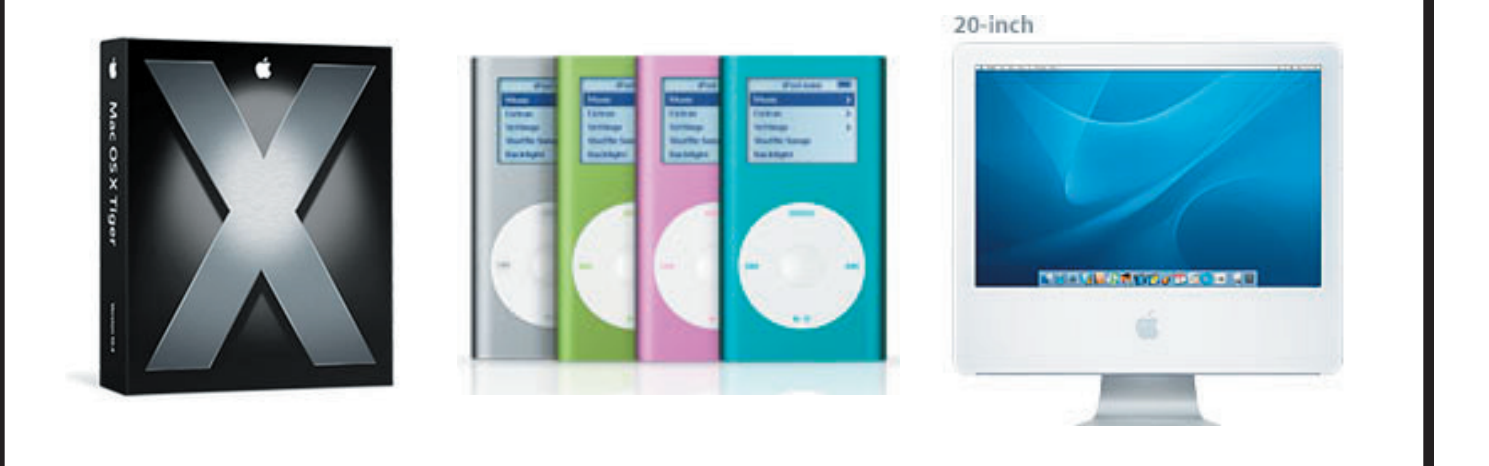

 San Leandro Macintosh User Group P.O. Box 4111 San Leandro CA 94579-0111

Main Meeting - Sept. 7th